**PLC** 

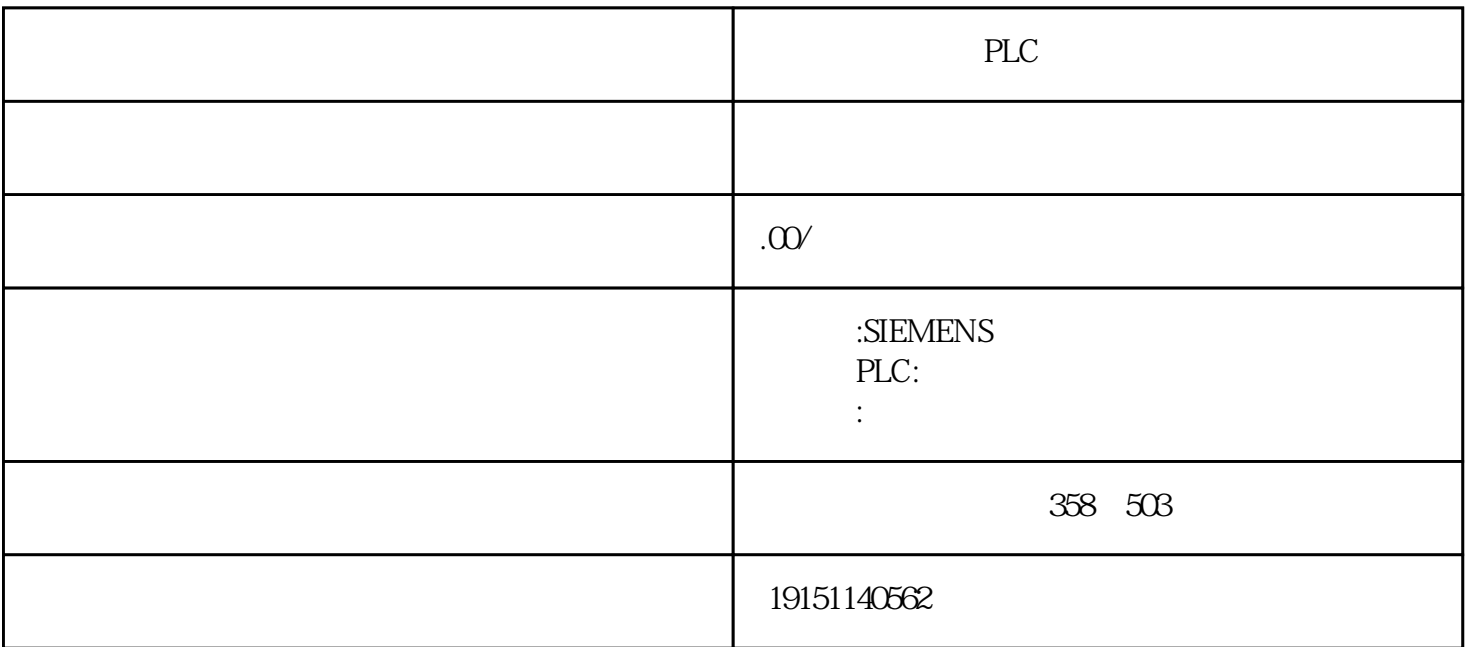

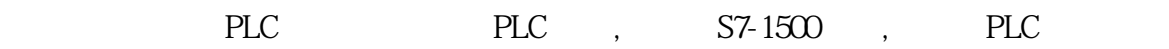

传统的继电器控制系统中使用了大量的中间继电器、时间继电器。由于触点接触不良,容易出现故障。可 编程序控制器用软件代替大量的中间继电器和时间继电器,仅剩下与输人和输出有关的少量硬件,按线可减 少到继电器控制系统的1/10-I/100,因触点接触不良造成的故障大为减少。

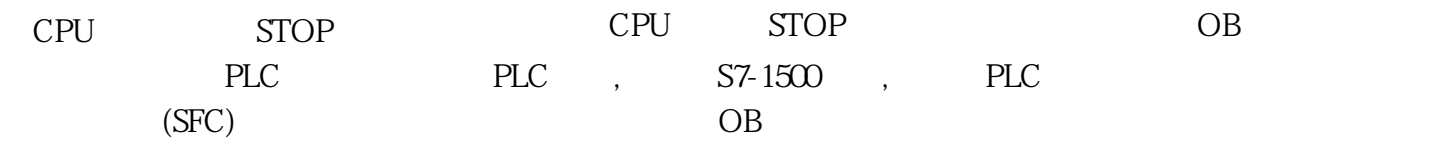

2

 $S7$  CPU  $\sim$ 

1)<br>
1) PLC OB70~OB73 OB80~OB87(4-9) CBP(Communication Board PROFIBUS) BROOKERT MASTERDRIVES BBOALDOORTER DP "(MASTEROBH) ES PROFINSTER BBOX" "MASTERDRIVES PRER CBRVC" TIAN(ector Control ) Drive ES CBP2 VSIMOVERT MASTERDRIVES PLC PLC, S7-1500, PLC 一系列模式和软件和软件能力,具有很强的抗干扰,具有很强的抗干扰,具有很强的抗干扰,而且,可以直接用于有强烈干扰的工业生产,可以直接用于有强烈干扰的工业生产,可以

The set of the term of the term of the term of the term of the term of the term of the term of the term of the term of the term of the term of the term of the term of the term of the term of the term of the term of the te

5.  $\qquad \qquad$